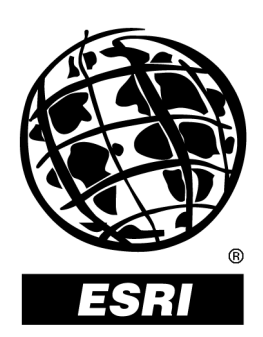

# **Production Line Tool Sets** and Component Tools

An ESRI<sup>®</sup> White Paper • October 2000

Copyright © 2000 Environmental Systems Research Institute, Inc. All rights reserved. Printed in the United States of America.

The information contained in this document is the exclusive property of Environmental Systems Research Institute, Inc. This work is protected under United States copyright law and other international copyright treaties and conventions. No part of this work may be reproduced or transmitted in any form or by any means, electronic or mechanical, including photocopying and recording, or by any information storage or retrieval system, except as expressly permitted in writing by Environmental Systems Research Institute, Inc. All requests should be sent to Attention: Contracts Manager, Environmental Systems Research Institute, Inc., 380 New York Street, Redlands, CA 92373-8100, USA.

The information contained in this document is subject to change without notice.

#### **U.S. Government Restricted/Limited Rights**

Any software, documentation, and/or data delivered hereunder is subject to the terms of the License Agreement. In no event shall the U.S. Government acquire greater than RESTRICTED/LIMITED RIGHTS. At a minimum, use, duplication, or disclosure by the U.S. Government is subject to restrictions as set forth in FAR §52.227-14 Alternates I, II, and III (JUN 1987); FAR §52.227-19 (JUN 1987) and/or FAR §12.211/12.212 (Commercial Technical Data/Computer Software); and DFARS §252.227-7015 (NOV 1995) (Technical Data) and/or DFARS §227.7202 (Computer Software), as applicable. Contractor/Manufacturer is Environmental Systems Research Institute, Inc., 380 New York Street, Redlands, CA 92373-8100, USA.

ESRI, ARC/INFO, ArcCAD, ArcView, *Business*MAP, MapObjects, PC ARC/INFO, SDE, and the ESRI globe logo are trademarks of Environmental Systems Research Institute, Inc., registered in the United States and certain other countries; registration is pending in the European Community. 3D Analyst, ADF, ARC COGO, the ARC COGO logo, ARC GRID, the ARC GRID logo, ArcInfo, the ArcInfo logo, the ArcInfo logo, AML, ARC NETWORK, the ARC NETWORK logo, *ArcNews,* ARC TIN, the ARC TIN logo, ArcInfo LIBRARIAN, ArcInfo—Professional GIS, ArcInfo—The World's GIS, ArcAtlas, the ArcAtlas logo, the ArcCAD logo, the ArcCAD WorkBench logo, ArcCatalog, the ArcData logo, the ArcData Online logo, ARCEDIT, the ARCEDIT logo, ArcEurope, the ArcEurope logo, ArcExplorer, the ArcExplorer logo, ArcExpress, the ArcExpress logo, ArcFM, the ArcFM logo, the ArcFM Viewer logo, ArcGIS, ArcIMS, the ArcIMS logo, ArcLogistics, the ArcLogistics Route logo, ArcMap, ArcObjects, ArcPad, the ArcPad logo, ARCPLOT, the ARCPLOT logo, ArcPress, the ArcPress logo, the ArcPress for ArcView logo, ArcScan, the ArcScan logo, ArcScene, the ArcScene logo, ArcSchool, ArcSDE, the ArcSDE logo, the ArcSDE CAD Client logo, ArcSdl, ArcStorm, the ArcStorm logo, ArcSurvey, ArcToolbox, ArcTools, the ArcTools logo, ArcUSA, the ArcUSA logo, *ArcUser,* the ArcView GIS logo, the ArcView 3D Analyst logo, the ArcView Business Analyst logo, the ArcView Data Publisher logo, the ArcView Image Analysis logo, the ArcView Internet Map Server logo, the ArcView Network Analyst logo, the ArcView Spatial Analyst logo, the ArcView StreetMap logo, the ArcView StreetMap 2000 logo, the ArcView Tracking Analyst logo, ArcVoyager, ArcWorld, the ArcWorld logo, Atlas GIS, the Atlas GIS logo, AtlasWare, Avenue, the Avenue logo, the *Business*MAP logo, DAK, the DAK logo, DATABASE INTEGRATOR, DBI Kit, the Digital Chart of the World logo, the ESRI Data logo, the ESRI PRESS logo, ESRI—Team GIS, ESRI—The GIS People, FormEdit, Geographic Design System, Geography Matters, GIS Day, the GIS Day logo, GIS by ESRI, GIS for Everyone, GISData Server, *Insite*MAP, MapBeans, MapCafé, the MapCafé logo, the MapObjects logo, the MapObjects Internet Map Server logo, ModelBuilder, NetEngine, the NetEngine logo, the PC ArcInfo logo, PC ARCEDIT, PC ARCPLOT, PC ARCSHELL, PC DATA CONVERSION, PC NETWORK, PC OVERLAY, PC STARTER KIT, PC TABLES, the Production Line Tool Set logo, *Route*MAP, the *Route*MAP logo, the *Route*MAP IMS logo, Spatial Database Engine, the SDE logo, SML, StreetMap, TABLES, The World's Leading Desktop GIS, *Water Writes,* and Your Personal Geographic Information System are trademarks; and ArcData, ArcOpen, ArcQuest, *ArcWatch,* ArcWeb, Rent-a-Tech, @esri.com, and www.esri.com are service marks of Environmental Systems Research Institute, Inc.

The names of other companies and products herein are trademarks or registered trademarks of their respective trademark owners.

This document has not been endorsed or otherwise approved by the National Imagery and Mapping Agency (NIMA) (formerly Defense Mapping Agency) or the United States Department of Defense, 10 U.S.C. 455. DNC (Digital Nautical Chart) is a registered trademark of the National Imagery and Mapping Agency. Urban Vector Map (UVMap), Vector Map (VMap), Vector Map Level 1 (VMap 1), and Vector Map Level 2 (VMap 2) are trademarks of the National Imagery and Mapping Agency.

# **Production Line Tool Sets and Component Tools**

# **An ESRI White Paper**

### **Contents**

### Page

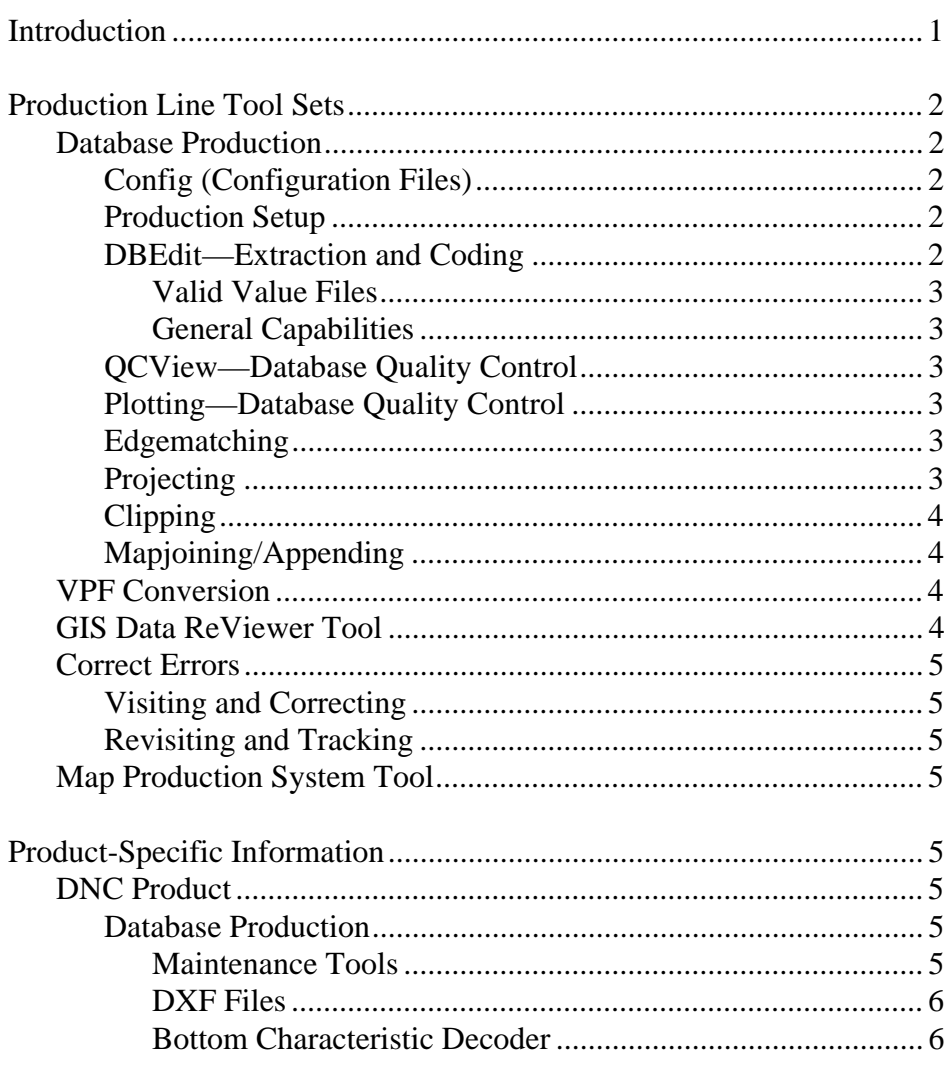

## **Contents**

# Page

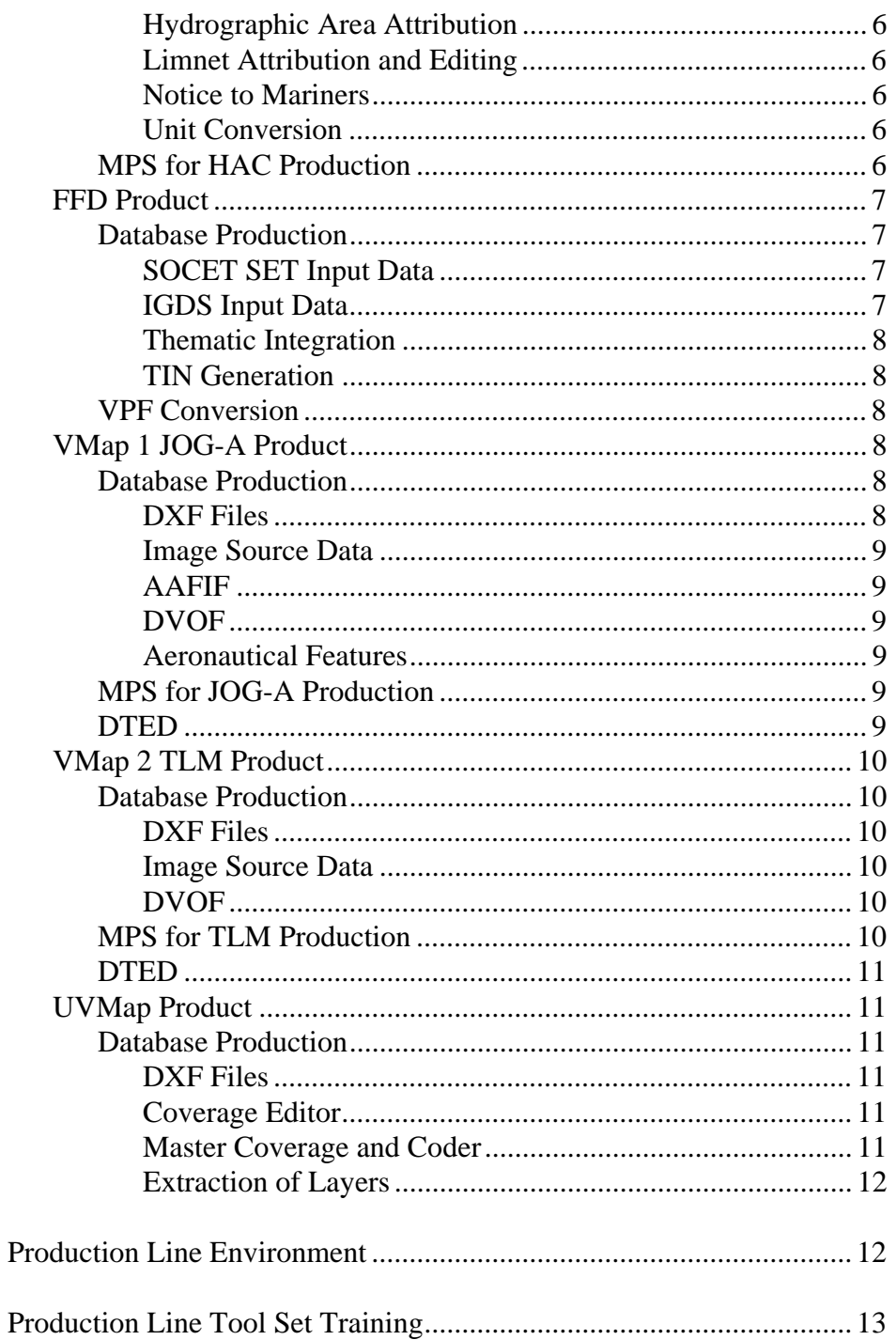

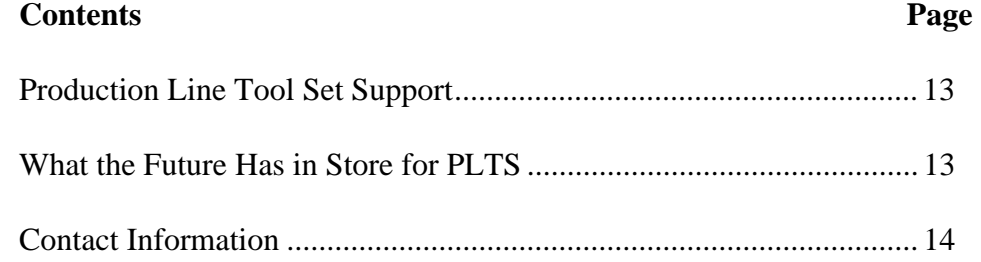

# **Production Line Tool Sets and Component Tools**

**Introduction** Production Line Tool Sets (PLTSs) by ESRI are a collection of software applications for building and maintaining digital databases and for cartographic map production. These tools have been developed to produce standard National Imagery and Mapping Agency (NIMA) products, including digital data in Vector Product Format (VPF) and hardcopy products such as Topographic Line Maps (TLMs) and Harbor Approach and Coastal (HAC) nautical charts that meet NIMA specifications. The tool sets, currently in use at NIMA, ESRI, and many commercial contractors around the world, have been successfully employed in high-volume production environments. They have also been successfully installed and adapted to support other government agencies in producing and maintaining a broader range of products.

> The PLTS software has been developed within the ESRI Database Services Department on actual production projects. The tools have evolved into simple, easy-to-use, menudriven components that form a highly integrated system for producing digital databases and cartographic products. These tool sets operate on top of standard ESRI® base software for both the Windows NT and UNIX environments.

PLTS is oriented toward producing one or two standard database or hardcopy products of NIMA. These are

- Production Line Tool Set for Digital Nautical Chart (DNC) database and for Harbor Approach and Coastal hardcopy charts.
- Production Line Tool Set for Foundation Feature Data (FFD) database.
- Production Line Tool Sets for Vector Map (VMap) database and hardcopy products from cartographic and/or imagery source available in two separate products.
	- Production Line Tool Set for Vector Map Level 1 (VMap 1) and Joint Operations Graphic-Air (JOG-A) hardcopy maps
	- Production Line Tool Set for Vector Map Level 2 (VMap 2) and Topographic Line Map hardcopy maps
- n Production Line Tool Set for Urban Vector Map (UVMap) database.

The following two PLTS components are included with each PLTS and are also offered separately.

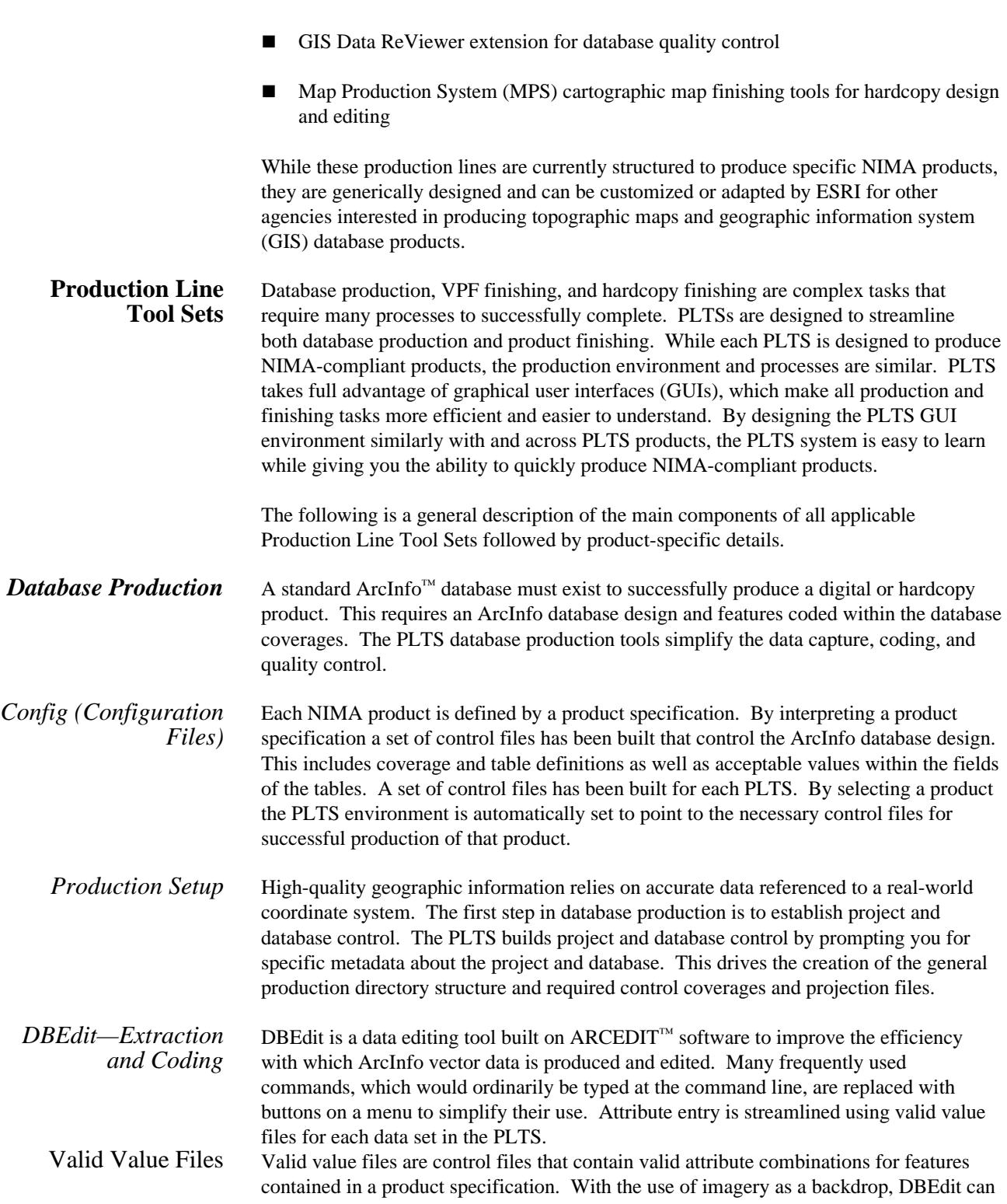

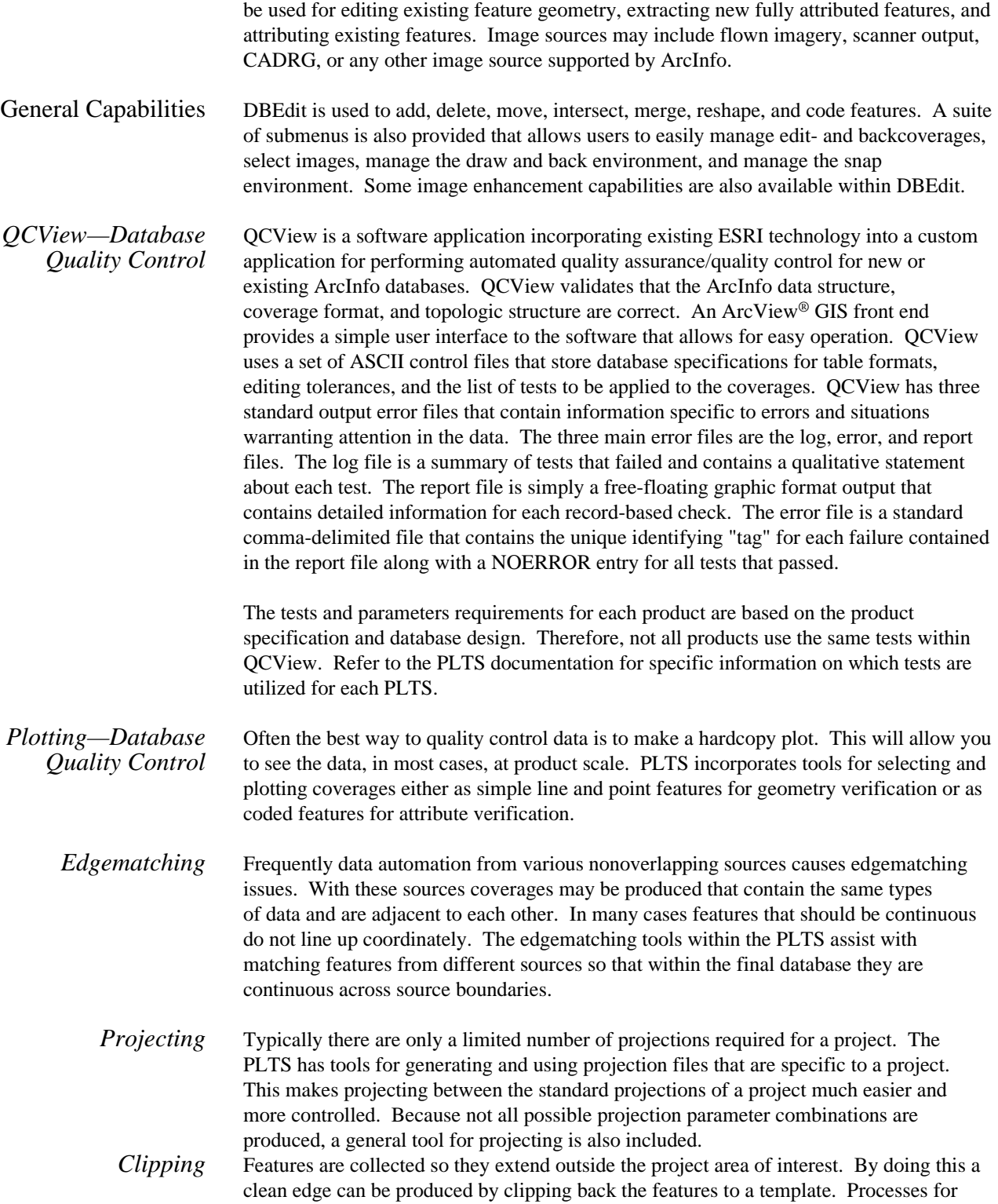

clipping the data to a template area of interest are included in the PLTS. The area of interest template is established as part of the project setup processes.

*Mapjoining/ Appending*  In many cases the source of the data only covers part of the project area of interest. In these cases there may be several sources of data that must be joined to cover the entire project area of interest. Utilities for selecting and joining coverages are provided within each product.

*VPF Conversion* The conversion of ArcInfo vector data to NIMA's VPF format can be a very timeconsuming endeavor. The amount of time needed to ensure data integrity prior to conversion, coupled with the amount of data manipulation and tailoring required to comply with a VPF product specification, makes this process a very expensive and resource-intensive task. ESRI, in conjunction with NIMA, developed the VPF standard for the Digital Chart of the World (DCW) contract. Since then, ESRI has made it a goal to make VPF conversion easier for the production user. ESRI's VPFKit is the result of many years of experience converting and working with VPF databases. This fully menudriven process includes, but is not limited to, data tiling, the ability to meet the 1993 or 1996 VPF standard, merging metadata with spatial data, conversion to VPF, and finally, the tailoring process needed to meet the required product specification. The VPFKit currently supports all five PLTS products for exporting and can be expanded to include more if needed. VPF to ArcInfo importing capabilities are available for four product specifications: DNC, FFD, VMap 1, and VMap 2. The menu-driven interface and the layer tracking functionality make it almost impossible to create VPF data outside of the process flow. Additional tools allow you to edit the VPF metadata tables and make minor modifications in your VPF data with ease.

#### *GIS Data ReViewer Tool*

The GIS Data ReViewer is an ESRI software application based on ArcView GIS. ReViewer was developed by ESRI in order to help ESRI, NIMA, and NIMA's outsourcing contractors conduct visual quality review of data in support of database production. Use of this tool has streamlined the data review/acceptance process for VMap, UVMap, DNC, and FFD. The GIS Data ReViewer is a customized ArcView GIS extension that contains a series of buttons and Avenue™ scripts supporting review of data in ArcInfo coverage format, ArcInfo LIBRARIAN™ format, and Vector Product Format. The features of each data set are symbolized in a consistent and easily interpreted manner. A variety of tools are provided to aid in the identification of data capture and attribution errors. The application allows the user to identify where corrections and additions must be made to spatial data and to attributes of spatial data easily and accurately. This information is recorded in a standardized, tabular error report and saved in dBASE format. The GIS Data ReViewer automates and applies a database process to what was formerly a paper trail of quality control error calls and correction processes.

#### *Correct Errors*

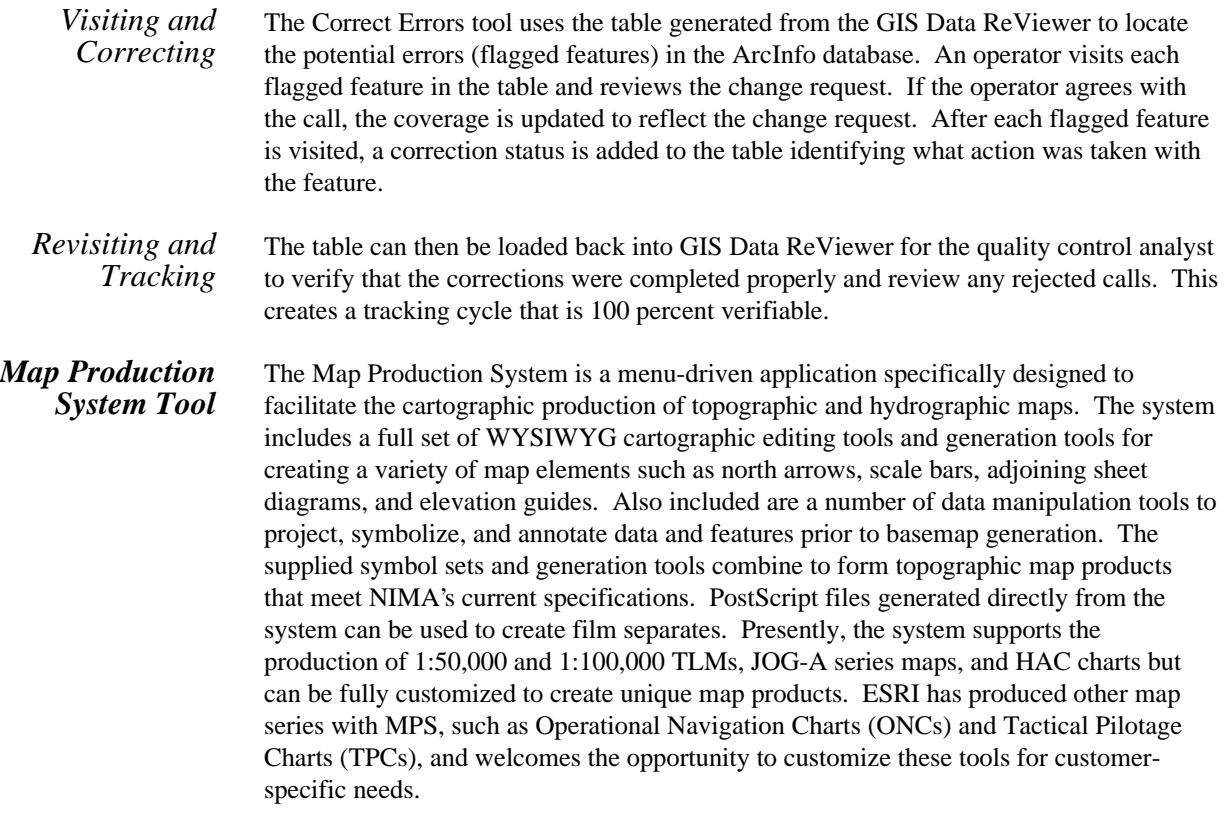

- **Product-Specific Information**  Each PLTS product has been developed to ease the database automation and finishing processes. While all the product environments look similar they each have different guidance for database capture and product specification. The PLTS tools were developed to provide general database automation while adhering to product-specific guidance. Some of the product-specific processes have been outlined to give a better understanding of the PLTS software.
	- **DNC Product** The Digital Nautical Chart Production Line Tool Set is used to produce NIMA VPF standard DNC databases from existing NIMA HAC and General charts or National Oceanic and Atmospheric Administration (NOAA) charts. This production line has been used extensively by a number of organizations for the production of NIMA DNC databases. The production line includes tools for the capture of cartographic source information, generation of a complete DNC-specific ArcInfo database, quality control of the database, conversion to a NIMA standard VPF DNC product, and cartographic chart generation.

#### *Database Production*

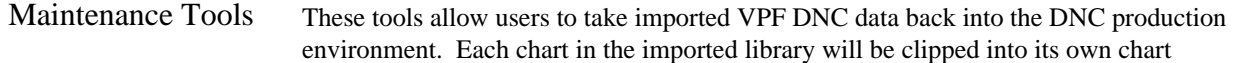

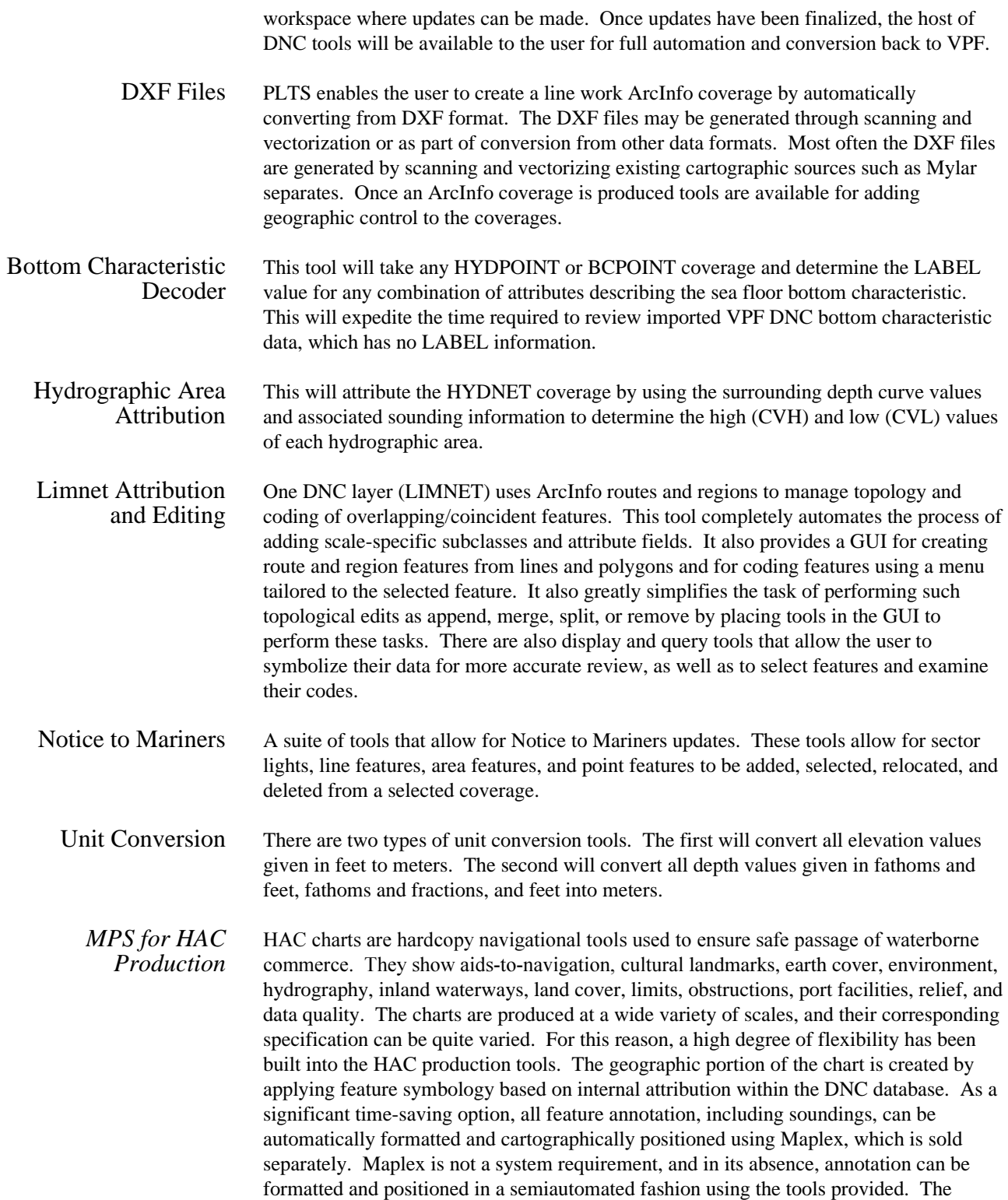

surrounding portion of the chart is generated by a series of component tools, most of which create standard templates that are easily modified to meet differing specification requirements. These include tidal charts, compass roses, source diagrams, scale bars, and complex borders, to name a few. The cartographer then has complete control to make cartographic enhancements to the basemap using a menu-driven graphical Data Editor. All components are compiled into a single map sheet, and the Map Editor can be used in the final stages of production to enhance the page layout of individual map sheets.

**FFD Product** The FFD production line is used to produce NIMA VPF standard FFD databases from features and elevation data extracted primarily from stereo imagery. The tool set provides a menu-driven interface to all of the functionality needed for FFD database production; minimal command line ArcInfo is required. Included with the tool set is documentation detailing how to produce an FFD-specific ArcInfo database that can be converted to the final VPF product. The production line includes tools for the following: converting feature and terrain data extracted by the BAE Systems (formerly Marconi Integrated Systems) product, SOCET SET, to ArcInfo; converting feature and terrain data extracted in MicroStation Interactive Graphic Design Software (IGDS) format to ArcInfo; creating triangulated irregular network (TIN) data structures for modeling the three-dimensional aspect of the database; capturing cartographic source information from existing maps; generation of a complete FFD-specific ArcInfo database; and conversion of the database to a VPF standard FFD product. All necessary quality control tools are included with this production line. The Digital Terrain Elevation Data (DTED) quality control tools support review of existing DTED and TIN data structures.

#### *Database Production*

#### SOCET SET Input Data Included is a series of tools that converts SOCET SET ASCII files to ArcInfo F\_CODE coverages. This is a fully automated, menu-driven process that prompts the user for the files to convert. From the ASCII file name, F\_CODE and SOCET SET captured feature types (point, line, or area) are determined. These determine feature-specific processing and output ArcInfo feature classes (point, line, and region). Region features for a set of ASCII files are output into a specific region subclass. Valid region subclasses are defined by standardized specification description variables. Also, each output F\_CODE coverage is standardized to the appropriate database schema. Integrity checking is performed during conversion, and an output coverage description report is generated for error and status checking.

IGDS Input Data A series of tools has been developed that converts IGDS files (\*.dgn) output from SoftPlotter or MicroStation environments into ArcInfo coverages. Attributes stored in any ArcInfo supported external database, such as Oracle, are joined to the features. The tools allow for the extraction of some or all of the thematic layers and feature primitive types from the IGDS files depending on user needs. Automated tools are provided to standardize feature attribute tables and coverages to the ArcInfo database design required for conversion to VPF, and a suite of quality control (QC) tools are available to ensure the highest data quality after conversion to ArcInfo coverages.

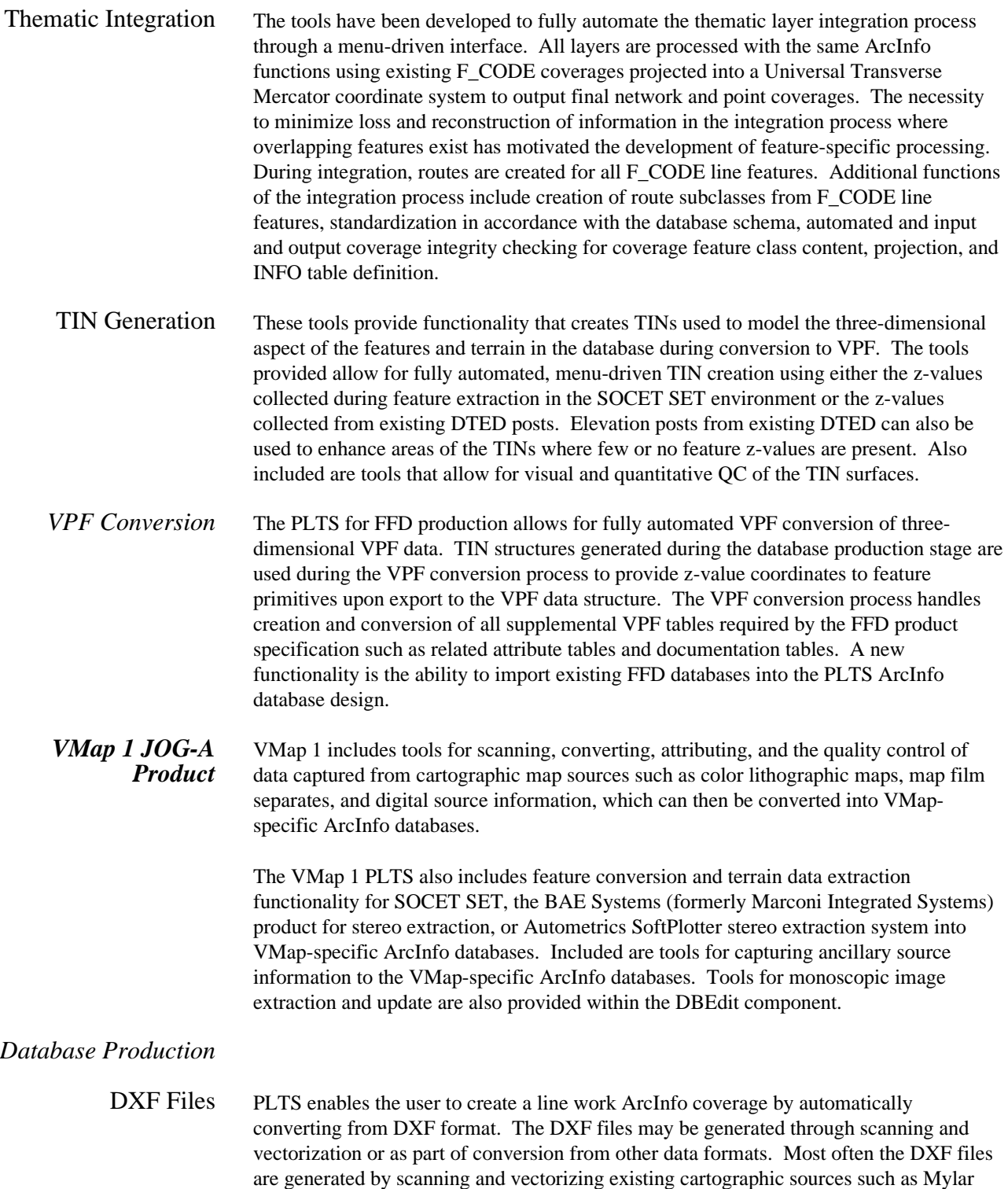

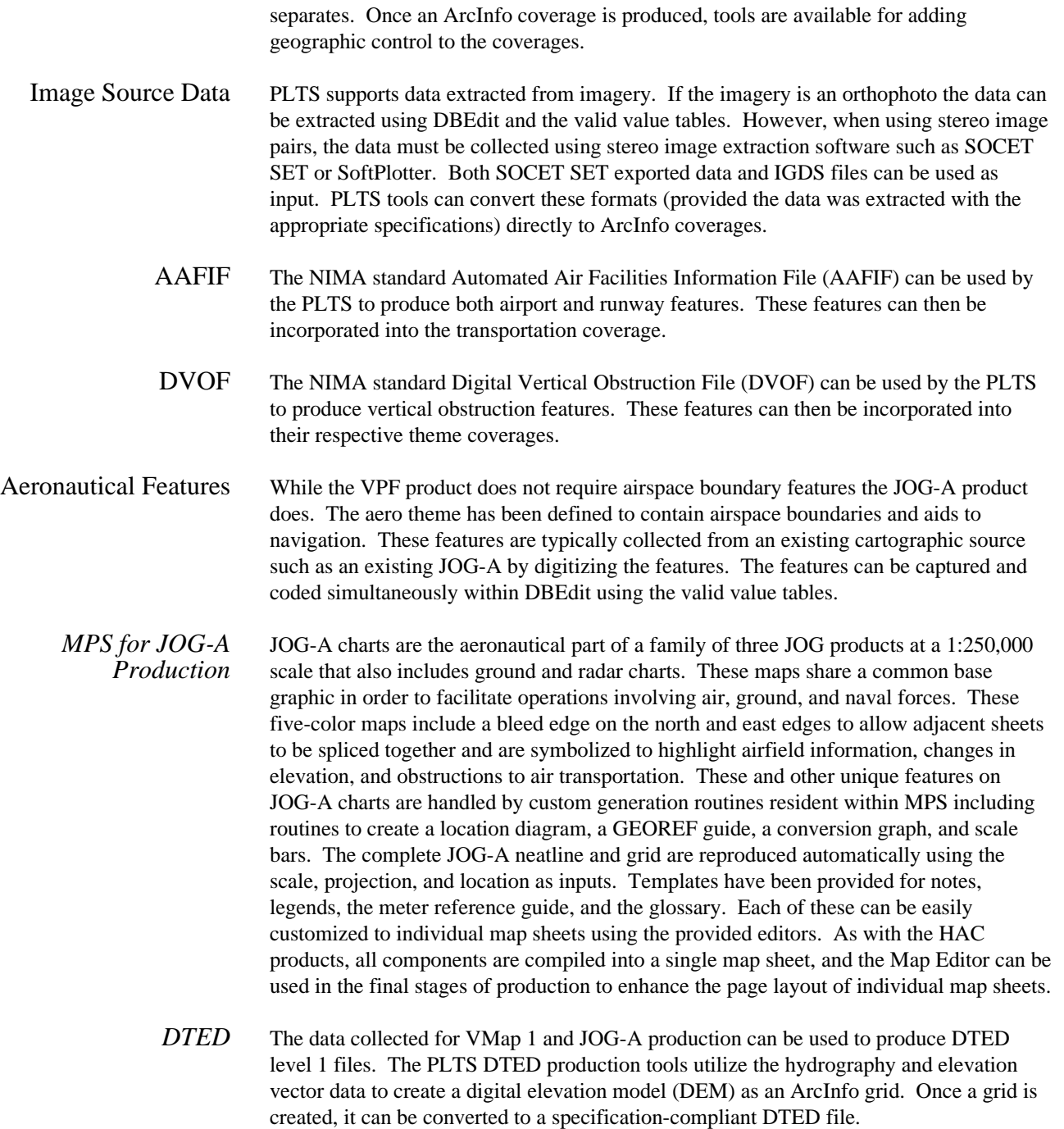

### *VMap 2 TLM Product*  VMap 2 includes tools for scanning, converting, attributing, and the quality control of data captured from cartographic map sources such as color lithographic maps, map film separates, and digital source information, which can then be converted into VMapspecific ArcInfo databases. PLTS for VMap 2 also includes feature conversion and terrain data extraction functionality for SOCET SET, the BAE Systems (formerly Marconi Integrated Systems) product for stereo extraction, or Autometrics SoftPlotter stereo extraction system into VMap-specific ArcInfo databases. Included are tools for capturing ancillary source information to the VMap-specific ArcInfo databases. Tools for monoscopic image extraction and update are also provided within the DBEdit component. *Database Production*  DXF Files PLTS enables the user to create a line work ArcInfo coverage by automatically converting from DXF format. The DXF files may be generated through scanning and vectorization or as part of conversion from other data formats. Most often the DXF files are generated by scanning and vectorizing existing cartographic sources such as Mylar separates. Once an ArcInfo coverage is produced tools are available for adding geographic control to the coverages. Image Source Data PLTS supports data extracted from imagery. If the imagery is an orthophoto the data can be extracted using DBEdit and the valid value tables. However, when using stereo image pairs, the data must be collected using stereo image extraction software such as SOCET SET or SoftPlotter. Both SOCET SET exported data and IGDS files can be used as input. PLTS tools can convert these formats (provided the data was extracted with the appropriate specifications) directly to ArcInfo coverages. DVOF The NIMA standard Digital Vertical Obstruction File can be used by the PLTS to produce vertical obstruction features. These features can then be incorporated into their respective theme coverages. *MPS for TLM Production*  TLMs (1:50,000 and 1:100,000) are used primarily for ground troop movement. They are symbolized to accentuate vegetated zones, transportation routes, and vertical obstructions. The five-color maps include a variety of surround elements to aid the map reader's interpretation of the landscape including elevation, location and slope diagrams, a conversion graph, a glossary, and a boundary guide. In order to replicate these maps digitally, MPS was customized to automatically generate each of these components based on specific parameters present in the data. The complete TLM neatline and grid is reproduced automatically using the scale, projection, and location as inputs. In each case, the output from the generation tools can be edited to meet the needs of individual map sheets using the supplied Map Editor. A series of routines is initiated to automatically symbolize the modified FACC data and compile it to a basemap that meets NIMA's TLM specifications. As with the HAC and JOG production tools, the cartographic technician has access to graphical editors to adjust the spatial data and to refine the layout of the sheet

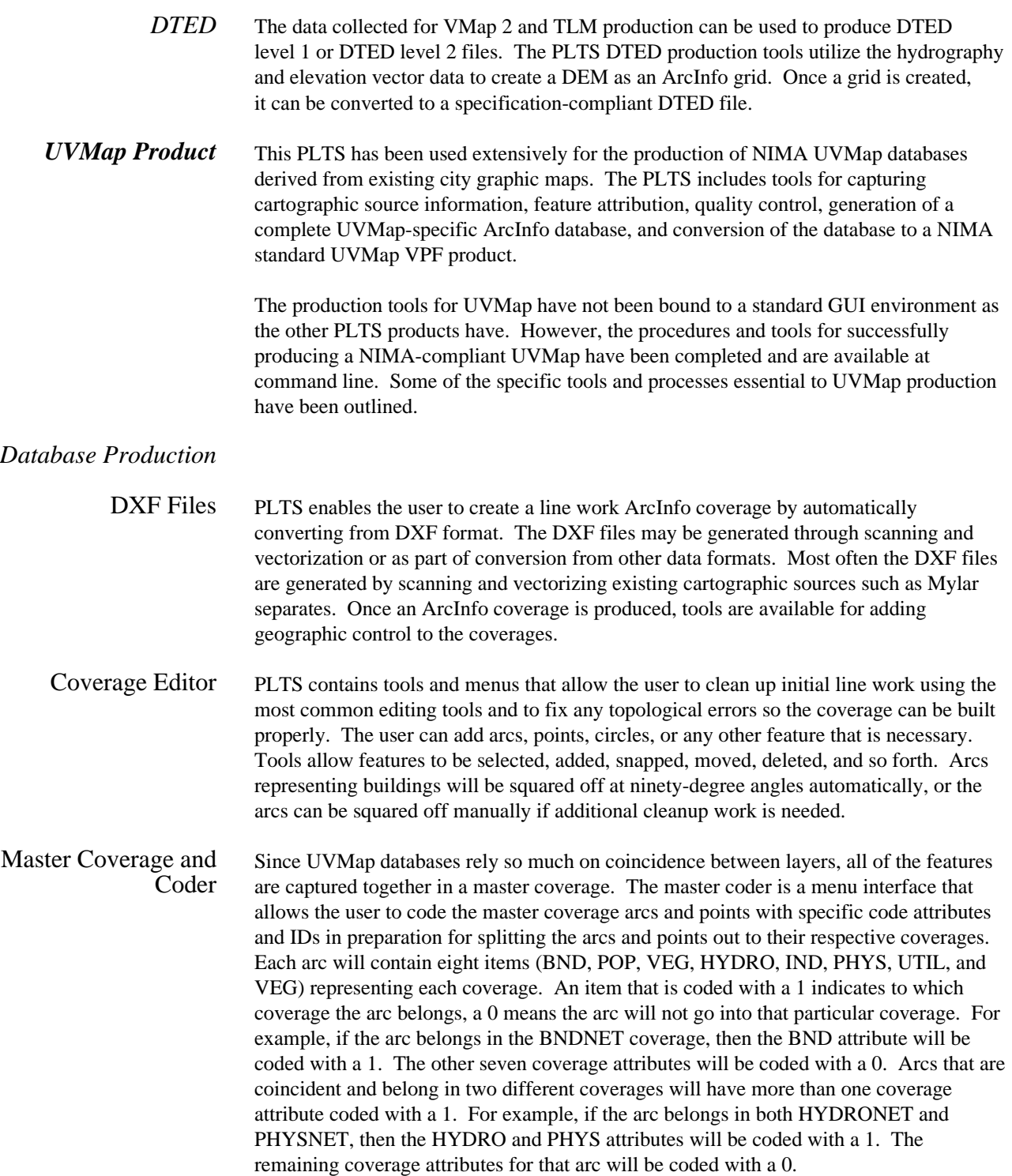

Extraction of Layers PLTS contains tools that will automatically split the arcs and points out of their respective master coverages and put them into their proper coverages. The extractor knows which coverage an arc belongs to based on which coverage attributes are coded with a 1. The points are split out based on the coding of their IDs. The coverages are then built for topology and a report is generated letting the user know which coverages, if any, do not contain features.

**Production Line Environment**  PLTS operates directly (and dependently) with ESRI's base ArcInfo and ArcView GIS software. The applications are programmed primarily using either ARC Macro Language  $(AML<sup>TM</sup>)$  or Avenue scripts. In some cases, the C and Perl programming languages are also used.

The ESRI supported hardware operating environments are as follows:

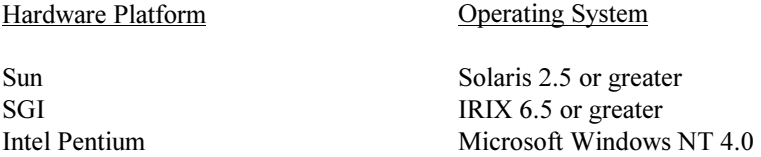

The hardware configuration requirements for the Production Line Tool Sets are the same as those for the core ESRI software packages. The Windows NT version of the production line will operate across any Intel hardware platform operating with the Windows NT 4.0 operating system. The UNIX version of the production system is operating on Sun Solaris 2.5 and SGI IRIX 6.5 workstations. PLTS is fully tested on all of these platforms.

The production lines can be made available on other UNIX platforms; however, ESRI time and materials services may be required to perform the porting and testing. The production lines currently utilize Scangraphics scanners and HP inkjet plotters. ESRI time and materials services are available to support clients wishing to adapt to other input and output devices.

The following ESRI and third party software are required or recommended to support the operations of the Production Line Tool Sets and component tools. Minimum version requirements for ESRI core software are ARC/INFO® 7.2.1 and ArcView GIS 3.1.

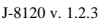

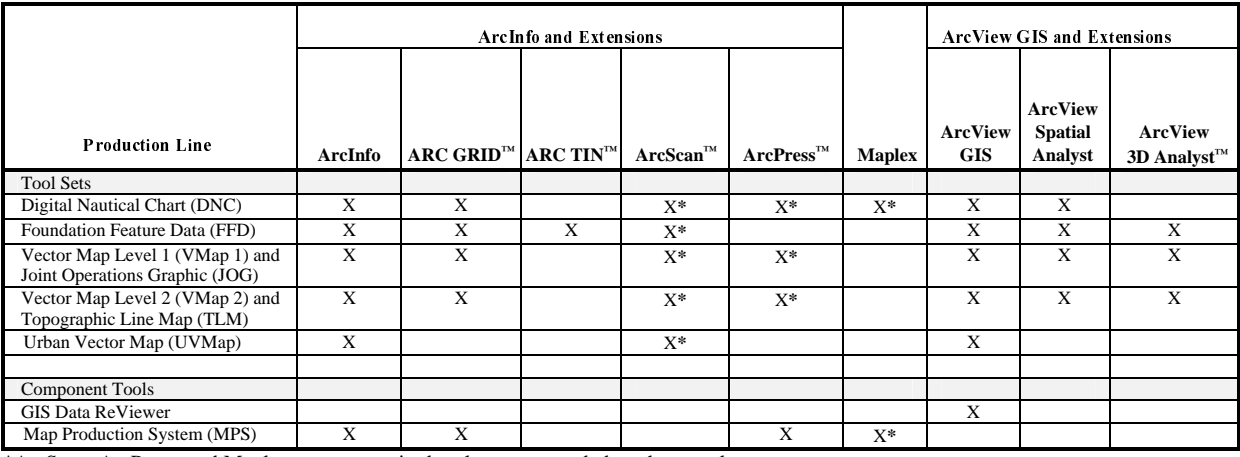

\*ArcScan, ArcPress, and Maplex are not required, only recommended on these tool sets.

NOTES: Bitstream fonts are required for the production of JOG-A, TLM, and HAC hardcopy maps. Perl programming language is required for all of the Production Line Tool Sets and is provided with all PLTS. ARC/INFO 7.2.1 is required for VPF conversion to the VPF 96 standard.

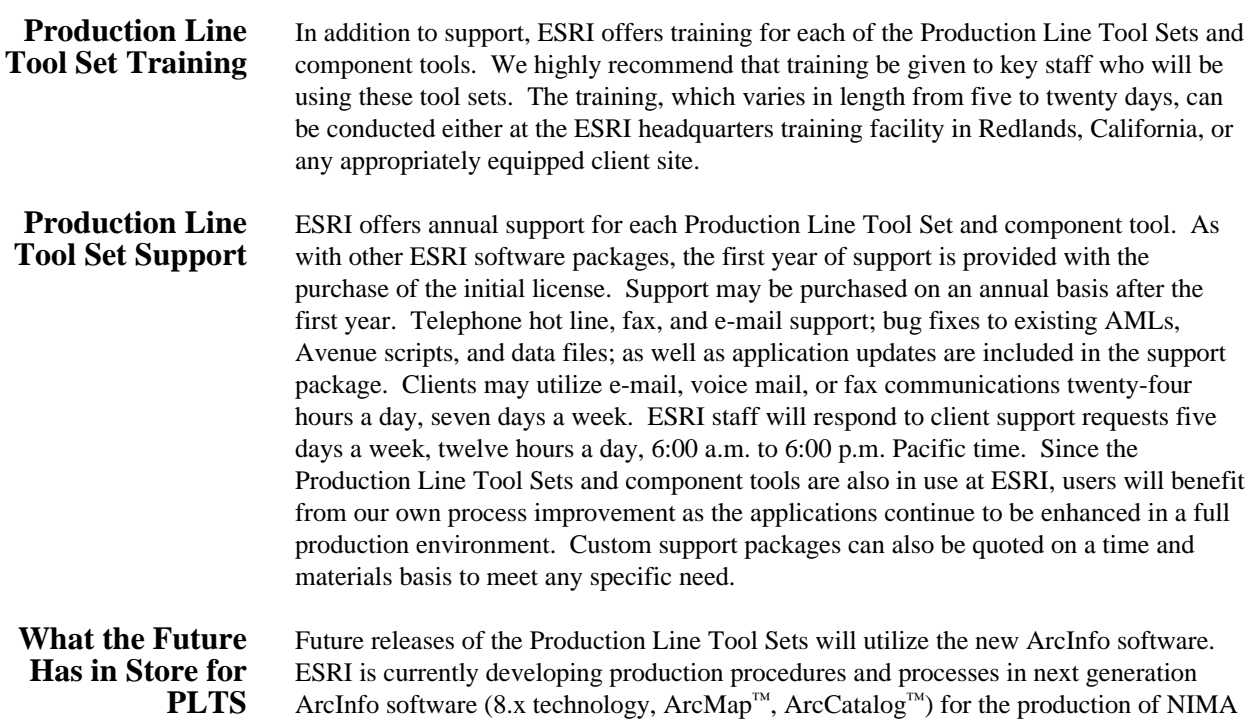

products. This includes the use of geodatabase models for each of the PLTS product databases, custom object behaviors, and enhanced editing tools. PLTS users can expect

to see future releases of PLTS running in the next generation software.

**Contact Information** For further information and pricing, please contact

Mark Cygan Production Line Tool Set Marketing Manager

ESRI Database Services Professional Services Division Telephone: 909-793-2853, ext. 2333 Fax: 909-307-3034 E-mail: mcygan@esri.com

ESRI Professional Services Division 380 New York Street Redlands, CA 92373-8100, USA

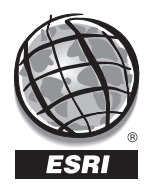

For more than 30 years ESRI has been helping people manage and analyze geographic information. ESRI offers a framework for implementing GIS in any organization with a seamless link from personal GIS on the desktop to enterprisewide GIS client/server and data management systems. ESRI GIS solutions are flexible and can be customized to meet the needs of our users. ESRI is a full-service GIS company, ready to help you begin, grow, and build success with GIS.

ESRI–Minneapolis

**Regional Offices**

## **Corporate**

651-454-0600 ESRI–Olympia 360-754-4727 ESRI–Philadelphia 610-337-8380 ESRI–California 909-793-2853 ext. 1-1906 ESRI–Denver 303-449-7779 ESRI–San Antonio 210-499-1044 ESRI–Charlotte 704-541-9810 ESRI–Washington, D.C. 703-506-9515 ESRI 380 New York Street Redlands, California 92373-8100, USA Telephone: 909-793-2853 Fax: 909-793-5953 For more information call ESRI or your local reseller at (1-800-GIS-XPRT) Send e-mail inquiries to **info@esri.com** Visit ESRI's Web page at **www.esri.com 1-800-447-9778** ESRI–St. Louis 636-949-6620 **International Offices** Australia 61-89-242-1005 Belgium/Luxembourg 32-2-460-7480 Canada 416-441-6035 France 33-1-46-23-6060 Germany and Switzerland 49-8166-677-0 41-1-360-2460 Hong Kong 852-2730-6883 Hungary 361-428-8040 India 91-11-620-3802 Italy 3906-406-96-1 Korea 82-2-571-3161 **Netherlands** 31-10-217-0700 Poland 48-22-825-9836 Romania 40-1-231-13-81 Singapore/Malaysia/Indonesia 65-742-8622 Spain 34-91-559-4375 Outside the United States, contact your local ESRI distributor. For the number of your distributor, call ESRI at 909-793-2853, ext. 1-1235, or visit our Web site at **www.esri.com/international** Sweden 46-23-84090 Thailand 66-2-678-0707 United Kingdom 44-1296-745-500 Venezuela 58-2-285-1134 ESRI–Boston 978-777-4543

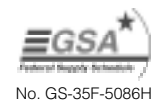

Place ESRI business partner or distributor address here.